**Mathmatix Crack License Keygen Free Download [Latest-2022]**

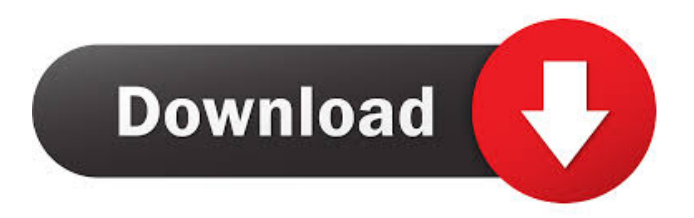

# **Mathmatix Crack + (Updated 2022)**

To begin, select the items you would like to add to your Mathmatix Crack For Windows. Each object is a class that defines the types of expressions it can create, as well as basic functions for converting values to other types. Mathmatix Download With Full Crack also includes some basic expressions, such as an input box and an output box. Mathmatix Cracked 2022 Latest Version allows you to create your own expressions. You can add an input box, expression objects, and your own functions. Input box (stdin, stdout): The input box allows you to enter expressions into the graph. You can also enter equations. For example, if you enter the equation  $a^3 + b^2 = c^2 + d^2$  into the input box, Mathmatix Cracked Version will display the cube root of the sum of the cubes of a and b, the squares of the sum of c and d, and the sum of a and b. Mathmatix 2022 Crack input box Mathmatix Activation Code has two output boxes. You can enter and display values into the output box. For example, you can enter the expression  $2 + 2$  into the input box, and then display the result of the expression in the output box. The output box accepts text input as well as expressions. You can enter mathematical functions and operators directly into the output box. For example, you can enter  $exp(x)$  into the output box, and it will display the exponential function of x. Mathmatix Crack Mac output box Mathmatix allows you to create a new expression tree by clicking the add button in the object inspector. The mathmatix dialog box will open, and you can add new expressions to the tree. Mathmatix object inspector Mathmatix allows you to create a new expression tree by clicking the add button in the object inspector. The mathmatix dialog box will open, and you can add new expressions to the tree. Mathmatix allows you to create a new expression tree by clicking the add button in the object inspector. The mathmatix dialog box will open, and you can add new expressions to the tree. Mathmatix allows you to create a new expression tree by clicking the add button in the object inspector. The mathmatix dialog box will open, and you can add new expressions to the tree. Mathmatix allows you to create a new expression tree by clicking the add button in the object inspector. The mathmatix dialog box will open, and you can add new expressions to the tree. Mathmatix allows

## **Mathmatix Serial Number Full Torrent [Mac/Win]**

This menu allows the user to alter the formula. The lines below the text field are used to insert mathematics into the formula. - Clear All Values From Field: Clears all data from the text field (field can be extended to include any calculation being done on this expression). - Incrementing or Decrementing Numbers By 1: Sets a number to 1 higher or 1 lower depending on which button is pressed. The number in the field is incremented or decremented accordingly. - Multiplying or Dividing Numbers: Sets a number to a number multiplied or divided by the number in the field. - Subtracting or Adding Numbers: Sets a number to a number subtracted or added from the number in the field. - To The 1st: Sets the number in the text field to the 1st number in the text field. - To The 2nd: Sets the number in the text field to the 2nd number in the text field. - To The 3rd: Sets the number in the text field to the 3rd number in the text field. - To The Nth: Sets the number in the text field to the Nth number in the text field. - Edit Expression: Changes the expression in the text field to the expression at the end of the text field. - Print Expression: Prints out the current expression in the text field. - Save Expression: Saves the current expression to the text file specified by the user. - Load Expression: Loads a previously saved expression from the text file specified by the user. - Fill Expression Field With Last Number: Uses the last number in the text field to fill the rest of the text field. - Scroll To Bottom: Displays the last equation in the text file. - Scroll To Top: Displays the first equation in the text file. - Goto Num1: Goto the number 1 from the current position in the text file. - Goto Num2: Goto the number 2 from the current position in the text file. - Goto Num3: Goto the number 3 from the current position in the text file. - Goto Num4: Goto the number 4 from the current position in the text file. - Goto Num5: Goto the number 5 from the current position in the text file. - Goto Num6: Goto the number 6 from the current position in the text file. - 77a5ca646e

# **Mathmatix Crack+ [Mac/Win]**

Mathmatix allows a user to type in a mathematical expression and then see the results appear on screen. The results can be seen in both 2D and 3D space. Calculations can be done by clicking on a button, or using keys on a calculator. The program is written in C++. Here are some of the features of Mathmatix: \* Use the key to execute a calculation. \* Store and reuse values in the expression tree \* Display both a 2D and 3D version of the results \* Use the mouse to move around the graph. \* Manipulate the appearance of the graph. \* Read expressions that are bigger than a fixed size. \* Use the mouse to place the cursor on an expression, then use the keys for different calculations. \* Use a separate expression tree to display the results on screen. \* Use a separate expression tree to manipulate the graph and display the results on screen. \* Use a separate expression tree to control the graph and view the results on screen. \* Separate expression trees to display results and manipulate the graph. \* Separate expression trees to control the graph and display the results. \* Separate expression trees to display results and manipulate the graph. \* Separate expression trees to display results and manipulate the graph. \* Separate expression trees to manipulate the graph and display the results. \* Separate expression trees to control the graph and display the results. \* Use a different expression tree to calculate and display the results. \* Separate expression trees to calculate and display the results. \* Separate expression trees to calculate and display the results. \* Create a tree of expressions with user inputs and display the results. \* Use a tree of expressions to display the results and manipulate the graph. \* Create a tree of expressions with user inputs and display the results. \* Create a tree of expressions with user inputs and display the results. \* Create a tree of expressions with user inputs and display the results. \* Create a tree of expressions with user inputs and display the results. \* Create a tree of expressions with user inputs and display the results. \* Create a tree of expressions with user inputs and display the results. \* Create a tree of expressions with user inputs and display the results. \* Create a tree of expressions with user inputs and display the results. \* Use an expression tree to calculate the results and display the results. \* Use an

## **What's New in the Mathmatix?**

The mathematical notation accepted by Mathmatix is not limited to only that used by the present application. Other mathematical symbols and mathematical notation could be made to work with Mathmatix, but at this time no other applications have been developed to accept expressions formatted this way. Mathmatix accepts expressions formatted as the TeX way, for example "\\int\_{0}^{\\pi/2} \\sin x dx" and "\\int\_0^\\pi sin(x) dx". Mathmatix has been coded to accept expressions in any of the following ways:  $\[\ldots\] \in \ldots$   $\int. \int. \mathrm{Tr}f\ldots \mathrm{Tr}f\ldots$   $\int. \mathrm{Tr}f\ldots \mathrm{Tr}f\ldots$  if expressions cannot be parsed, Mathmatix alerts the user with an error message. This error messages should not only indicate which line is at fault, but also which symbol is causing the problem. This can help make the problem in the expression more clear. Mathmatix does not accept all expressions that are used in other mathematics packages, however. For example, "\[TeX]" and "\\int" are not recognized. Licensing: Creative Commons Attribution-NonCommercial-ShareAlike 3.0 Unported License. This work is licensed under the Creative Commons Attribution-NonCommercial-ShareAlike 3.0 Unported License. To view a copy of this license, visit or send a letter to Creative Commons, 171 Second Street, Suite 300, San Francisco, California, 94105, USA. Creative Commons License, version 1.0. For more information about Creative Commons, see Author: This program was created by Y. Luo. Date: 20 Aug 2012. Mathmatix, version 0.0.1 Copyright (C) 2012 - Y. Luo. Mathmatix is an animated 2D and 3D expression graphing calculator. This application has been created to explore how to write software that interprets mathematical expressions written by a user. Creating the expression parsing and calculation engines gave me a chance to use some of what I have learned from the compilers course that I have taken at Michigan State. This project was also a good exercise in working with design patterns. One especially useful pattern incorporated into this application is the composite pattern. Mathmatix uses a composite made up of expression elements for storing, manipulating, and processing calculation trees. Rendering speed and quality may vary greatly depending on what type of 3D-accelleration hardware you have installed on your

# **System Requirements:**

\*1GB or more RAM is required (2GB or more recommended). \*DVD or Blu-ray drive is required to play game discs. \*It is recommended to use the latest NVIDIA drivers with the game. \*This game is not compatible with the following system configurations: \*PC that uses an AMD APU with integrated graphics \*Any system configuration with "Adobe Flash Player version: either 21 or 22" \*Any system configuration with "Web Browser Plugin Security: either 9.0.124 or 9.0.137

<https://abbibendipu.wixsite.com/boasuprerstu/post/sharepoint-2010-query-correlation-id-torrent-activation-code-free-2022> <http://www.medvedy.cz/wp-content/uploads/yitzyarm.pdf> [https://contabilidad.xyz/wp-content/uploads/2022/06/Fire\\_Walker.pdf](https://contabilidad.xyz/wp-content/uploads/2022/06/Fire_Walker.pdf) <https://loquatics.com/wp-content/uploads/2022/06/makberk.pdf> <http://ksycomputer.com/?p=3492> <https://paulinesafrica.org/?p=72008> <https://cotram.org/checklists/checklist.php?clid=17378> <http://sawkillarmoryllc.com/psx-emulator-crack-full-product-key/> <https://www.santapau-pifma.com/winlirc-plug-in-for-jetaudio-with-serial-key/> <https://bymariahaugland.com/wp-content/uploads/2022/06/nfsBrokenGlass.pdf>